# **Release Notes**

# **Intel® RealSense™ Depth Camera Manager (DCM) 1.4 HF3-WU2**

This release notes covers Release 1.4 HF3-WU2 of Intel® RealSense™ Depth Camera Manager F200 These are for use with Intel RealSense F200 Camera. This release notes is relevant only to the Windows Update version of DCM 1.4.

Please refer to the "Intel RealSense 3D Camera Software License.rtf**"** for license terms and conditions.

This release has a number of known issues. These issues may be addressed with software updates in the future. Please see your Intel representative for additional support.

# **3D Camera Management:**

The Intel RealSense Depth Camera Manager (DCM) system is intended to expose interface to streaming video from a depth camera, for both color and depth.

# **Components:**

- **Intel RealSense™ Depth Camera Manager Service -** The camera service is a Microsoft\* Windows\* based service that runs on the client machine. The camera service allows multiple Intel RealSense SDK applications and a single non SDK application to access data from the camera simultaneously, without blocking each other.
- **Intel RealSense™ 3D Camera Virtual Driver -** The camera virtual driver is a Microsoft Windows based AVStream driver that runs on the client machine. The camera virtual driver allows non-SDK application to access camera streams as if they are connecting directly to the camera and without blocking other SDK applications.

#### **Hardware Requirements**

- 4<sup>th</sup> generation (code named Haswell) i3, i5, i7 or later Intel® Core™ processor
- 150 MB free hard disk space, 4GB RAM
- The Intel RealSense™ F200 Camera o PRQ Camera with firmware version 2.60.0
- A free USB 3 port for the Intel RealSense™ 3D Camera, or a dedicated connection for integrated camera.

**IMPORTANT NOTE**: To support the bandwidth needed by the camera, a **USB3** interface is required. This interface must be connected to a **dedicated** USB3 port within the client system (do not use a hub).

### **Software Requirements:**

- Microsoft Windows 8.1 August Update 64 bit
- Microsoft KB Article 2978137, 2919355 and 2966804
- Microsoft Windows 10 RTM version and above.

#### **Installation:**

Windows Update packages are automatically installed by the Windows OS. In order to manually install the DCM package follow those steps:

# For INF install:

- Unzip 1769854.zip if a zip file was received.
- Right click on the RealSenseF200Depth.inf file and select "Install".

#### For EXE install:

- Unzip intel\_rs\_dcm\_f200\_1.4.27.52404.zip if a zip file was received
- Run the DCM installer (intel\_rs\_dcm\_f200\_1.4.27.52404.exe)

#### **New features in this release:**

No new features

#### **Issues resolved**

- Fix a bug for iSource providers registry key handling
- Fix for bug removing iSource provider's registry key at package uninstallation or upgrade.
- Fix for R200 and F200 DCMs coexistence
- Additional iSource provider bug fixes

### **Known Limitations:**

• The following are issues specifically with the Depth Camera Manager SW:

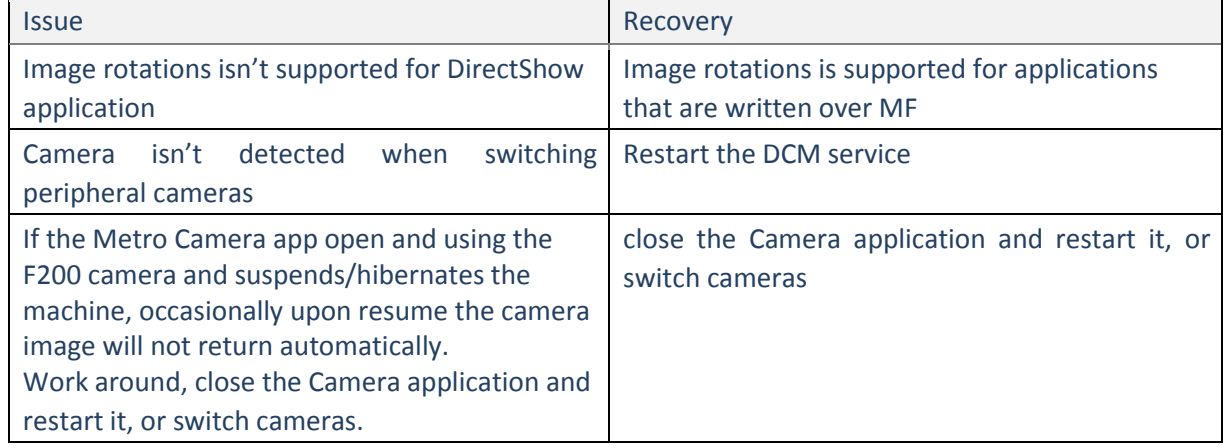

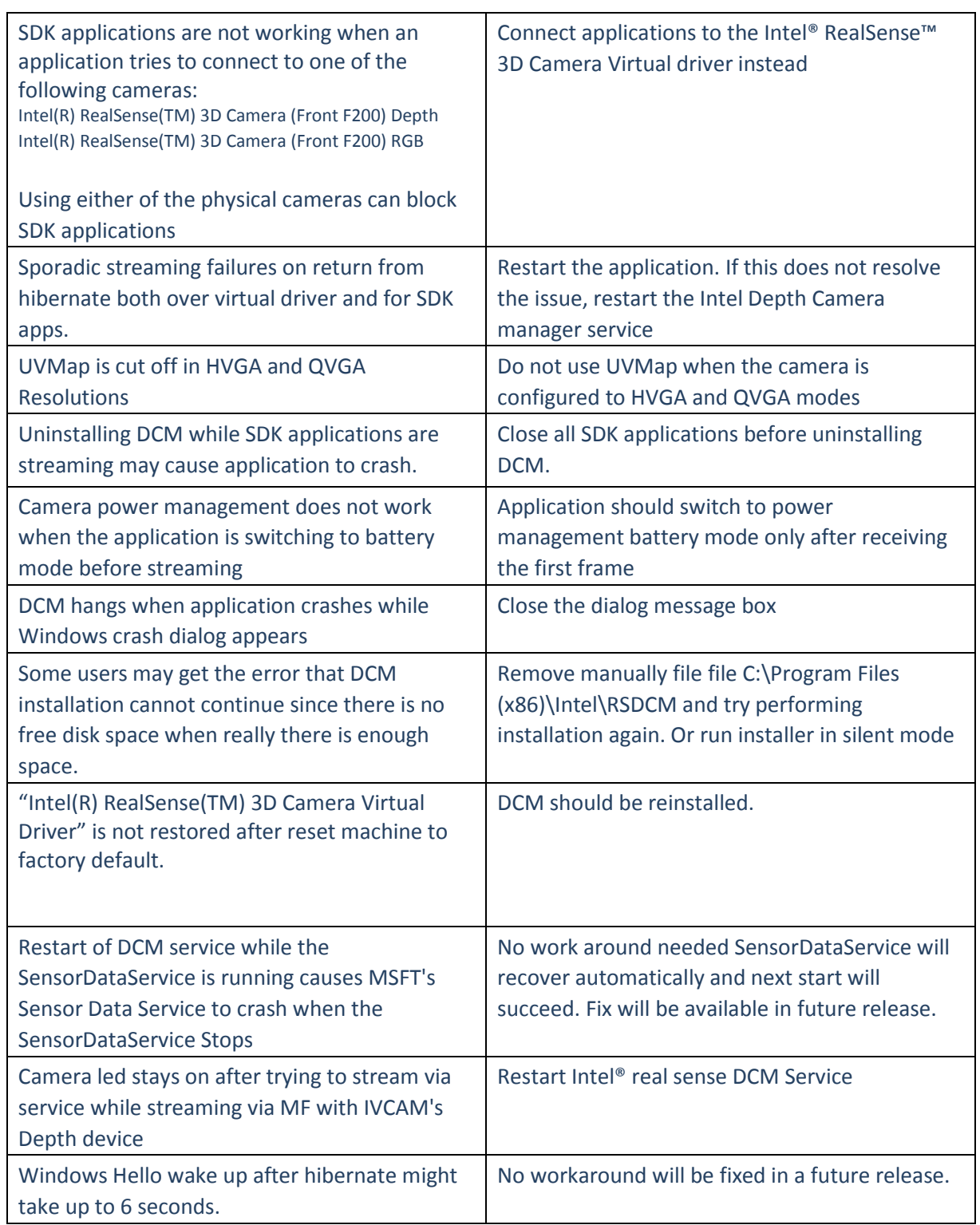

# **The following are issues specifically with the INF based installation flow of Depth Camera Manager SW:**

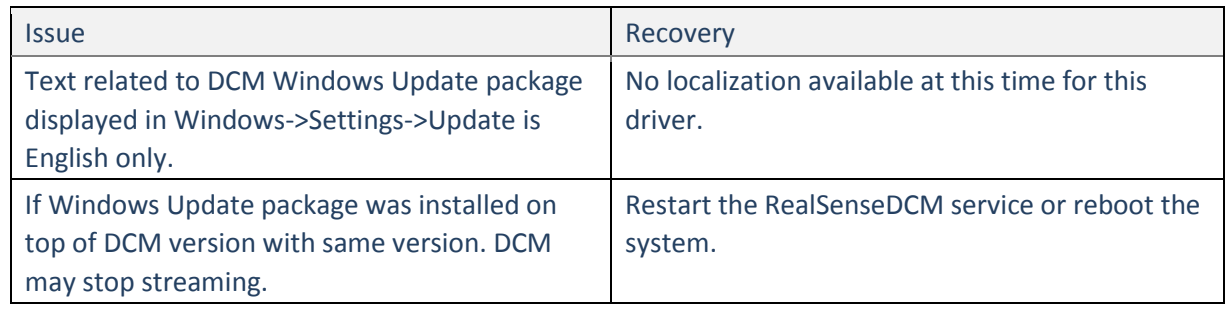

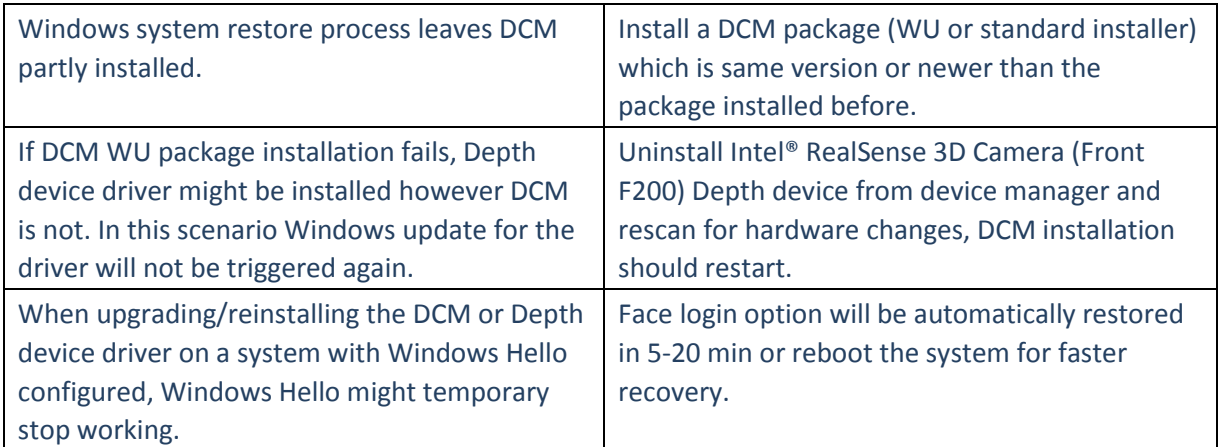

#### **The following significant issues in 1.4 were resolved in 1.4 HF2**

Issue

**Re-enable configuration of power line frequency to Auto. Microsoft errata id for Windows 10 HLK 5679**

#### **The following significant issues in 1.4 were resolved in 1.4 HF1**

Issue

**Virtual driver is Certified for Windows 10 (compatible with Windows 8.1)**

**ACPI driver is Certified for Windows 10 (compatible with Windows 8.1)**

**Fixed Power Line Frequency test in system WLK** 

**Fixed long latency when resetting all device properties.** 

### **The following significant issues in 1.3 were resolved in 1.3 HF**

**Issue** 

**Stream is not resumed after Sx**

# **The following significant issues in 1.2 HF2 were resolved in 1.3**

Issue

**QueryProperty IVCAM\_PROPERTY\_COLOR\_PRINCIPAL\_POINT returns value in out of image size is fixed.**

**Fixed service crash in unplug/plug during streaming**

**Fix race condition on Sx with virtual driver**

**Separate depth and color timestamps when using sync streams.**

**Projection returned wrong values if it was queried before starting the stream**

**Fix corrupted frames over virtual driver when using adaptive sync stream** 

#### **The following significant issues in 1.2 were resolved in 1.2 HF2**

Issue

A memory leak that happened during start/stop cycle was fixed

A bug with IR & RGB24 backwards computability for applications build with SDK Core gold version

Fixed a "KS Properties bug", which caused hang during setting camera properties

A fix for two corrupted pixels

#### **The following significant issues in 1.2 were resolved in 1.2 HF1**

Issue

Path to executable of DCM driver in services is not under quotes and create a security risk.

#### **The following significant issues in 1.1 were resolved in 1.2**

**Issue** 

Direct Show applications sometimes fail to stream video over virtual driver.

Virtual driver should no longer requires restart on install or update, resolving remaining scenarios in which this would happen.

Issue where During interactive install of the DCM SW, the install path displayed to the user is: *"C:\Program Files(x86)\Intel\RSDCM"* Which is the incorrect path was resolved.

Low FPS in streaming over virtual Driver 424x240x60 was resolved.

#### **The following significant issues in 1.0.2 were resolved in 1.1**

**Issue** 

System WHCK Failures

ProjectColorToCamera and ProjectCameraToColor returns points with offset to the original

Changing camera frequency from PXCCapture::Device doesn't work

Failures on Camera unplug / re-plug

#### **The following significant issues in 1.0.1 were resolved in 1.0.2**

Issue

InternalUsbIdle WHCK Failure

Due to issue in service setting camera properties other than White Balance and Exposure over virtual driver would fail.

Misalignment of properties values with RealSense SDK could cause wrong value to be passed to camera

#### **Major issues in 1.0.0 that were resolved in 1.0.1**

#### Issue

In some cases SDK apps over DCM could prevent systems from entering S3 while streaming depth and color at the same time

In rare cases an open thread may prevent applications from closing after working with DCM. Observed only in C# application

Depth stream may get stuck when a module attempts to enable IVCam Power Saving mode while another application is streaming over virtual driver.

When installing DCM with driver that hasn't been WHCK signed a windows security dialog requests confirmation for driver installation. Selecting "don't install" cancels installation leaving unknown device in device manger. Installing again and approving security prompt without first removing this device will cause duplicate driver installation which can cause BSOD.

During silent install when installing DCM with driver that hasn't been WHCK signed a windows security dialog will appear interrupting silent installation.

Cannot change resolution when streaming by windows store application over the virtual driver.

Camera may stay on when suspending into S3 during color + depth streaming – Observed on nonintegrated (peripheral) USB3 cameras only

Issue

When SDK application is streaming using a resolution not supported by standard application app will be unable to stream over the virtual driver

Projection calculated in Left Handed coordinate system even when stream is in Right Handed coordinates

Initial IR frame on stream start is invalid

DCM exposed 640x240x120 IR Profile instead of 640x240x110

Windows Store Camera app stopped working after SDK app start/stop

Streaming over DCM doesn't work after connected standby

Intel's compilers may or may not optimize to the same degree for non-Intel microprocessors for optimizations that are not unique to Intel microprocessors. These optimizations include SSE2, SSE3, and SSSE3 instruction sets and other optimizations. Intel does not guarantee the availability, functionality, or effectiveness of any optimization on microprocessors not manufactured by Intel. Microprocessor-dependent optimizations in this product are intended for use with Intel

microprocessors. Certain optimizations not specific to Intel microarchitecture are reserved for Intel microprocessors. Please refer to the applicable product User and Reference Guides for more information regarding the specific instruction sets covered by this notice.

Notice revision #20110804